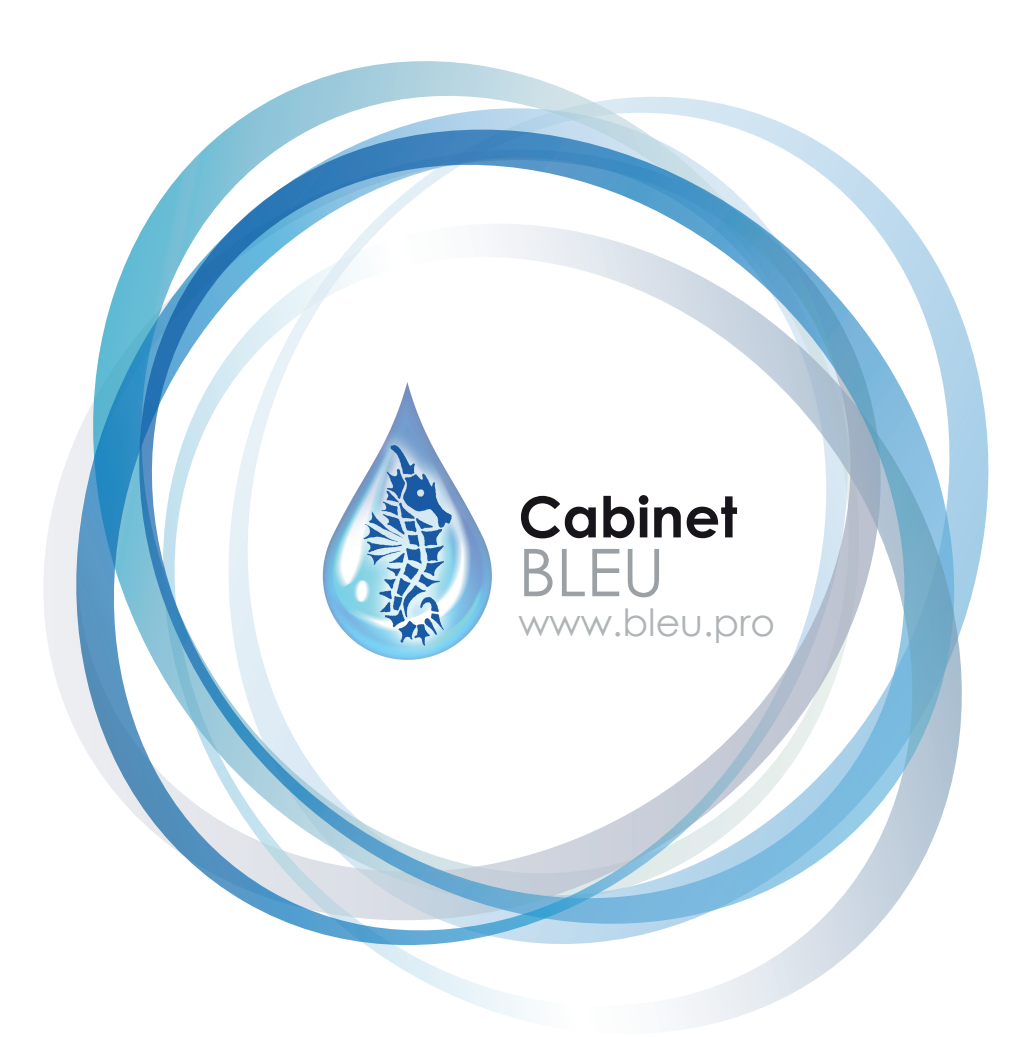

**Conseils et Formation** Marketing, Management, Développement Accompagnement à la création d'entreprise

## **DOSSIER DIAGNOSTIC ONE SHOT ATTESTATION ENTREPRISES**

*" ... et si nous n'étions pas irremplaçables contrairement à ce qui a été affirmé durant tout le XXème siècle "*

 $\otimes$  Subvention Community Mangement

 $\otimes$  Marketing

**Site Internet** 

Conseils et Formation Cabinet Bleu - tél : 06 95 90 09 42 - e.mail : contact@bleu.pro - www.bleu.pro 6 Rue Virginie Hériot - Les Minimes - 17000 LA ROCHELLE - SIRET 538 272 311 00019

CABINET BLEU François BRIN **Directeur** 

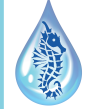

# **Cabinet** BLEU

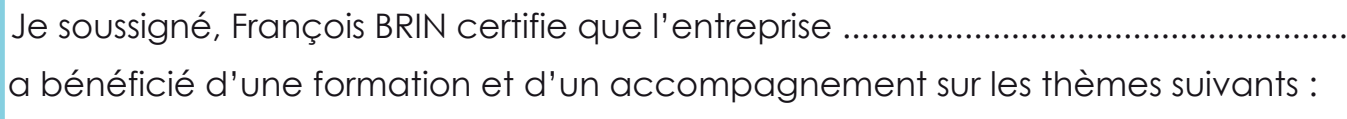

**⊘**Swot

*<u></u>*Publicité

Pour faire valoir ce que de droit

Créateur des modules de formation SOURCE (www.bleu.pro) Créateur de la Charte Bleue (www.bleu.pro) Auteur du livre l'Hippocampe (www.bleu.pro) Fondateur de la MARQUE SEAHORSE Collection (www.seahorse-collection.com) Conférencier (www.francoisbrin.com)

Cabinet BLEU - 6 Rue Virginie Hériot - Les Minimes - 17000 LA ROCHELLE

#### SWOT (analyse ensemble)

Elle permet d'analyser l'environnement interne et iexterne au projet. Dans l'environnement interne, on distingue les forces et les faiblesses que l'entreprise transmet au projet. Dans l'environnement externe, on distingue les opportunités et les menaces pour le projet.

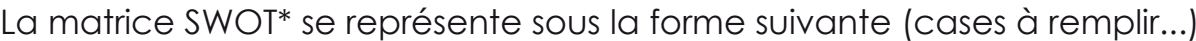

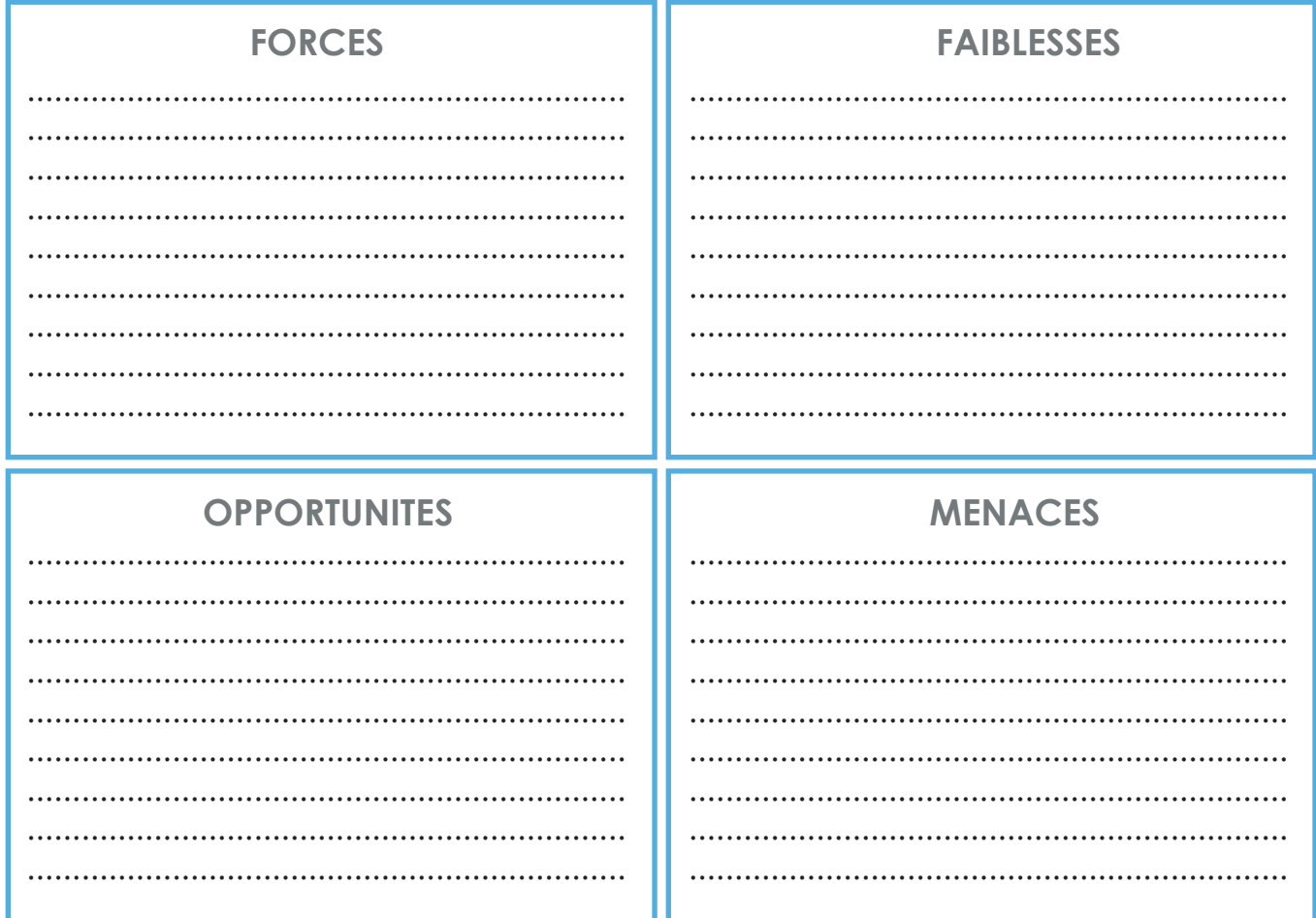

Les forces et les faiblesses de l'environnement interne au projet sont à évaluer sur deux critères : la performance et l'importance. Forces : maintenir, construire ou développer (maintain, build or levergge. Faiblesses : y remédier (remedy or exist)

Les opportunités constituent le domaine d'action dans lequel le projet peut espérer jouir d'un avantage différentiel. Une entreprise porteuse d'un projet aura un avantage différentiel lorsque ses compétences propres lui permettront d'exploiter une opportunité plus facilement que ses concurrents. C'est-à-dire lorsqu'elle peut exploiter les facteurs clés de succès plus facilement. Les saisir en priorisant (prioritise and optimise)

Les menaces correspondent à un problème posé par une tendance défavorable ou une perturbation de l'environnement externe au projet. Une menace est d'autant plus grave qu'elle nuit fortement au proiet et au'elle a de chance de se réaliser. Les contrer (counter)

Une fois achevée, l'analyse SWOT doit permettre de déterminer si l'organisation possède d'ores et déjà les ressources et compétences nécessaires pour répondre aux évolutions de son environnement, si elle doit chercher à en acquérir ou développer de nouvelles, ou bien si elle doit plutôt se réorienter vers d'autres marchés.

\* La dénomination SWOT est l'acronyme de Strengths, Weaknesses, Opportunities, Threats, soit forces, faiblesses, opportunités et menaces

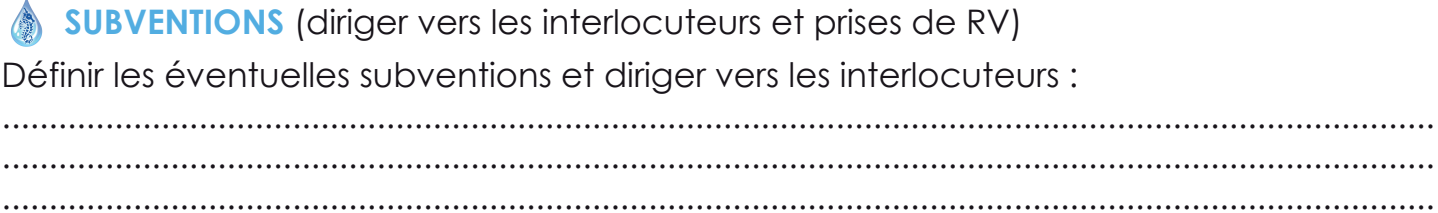

#### **MARKETING** (accompagnement)

Les plans marketing définissent avec précision ce qui doit être fait, par qui, quand et comment et avec quels moyens. (Marketing global, par activité ou produit, par zones géographiques, par opérations ponctuelles)

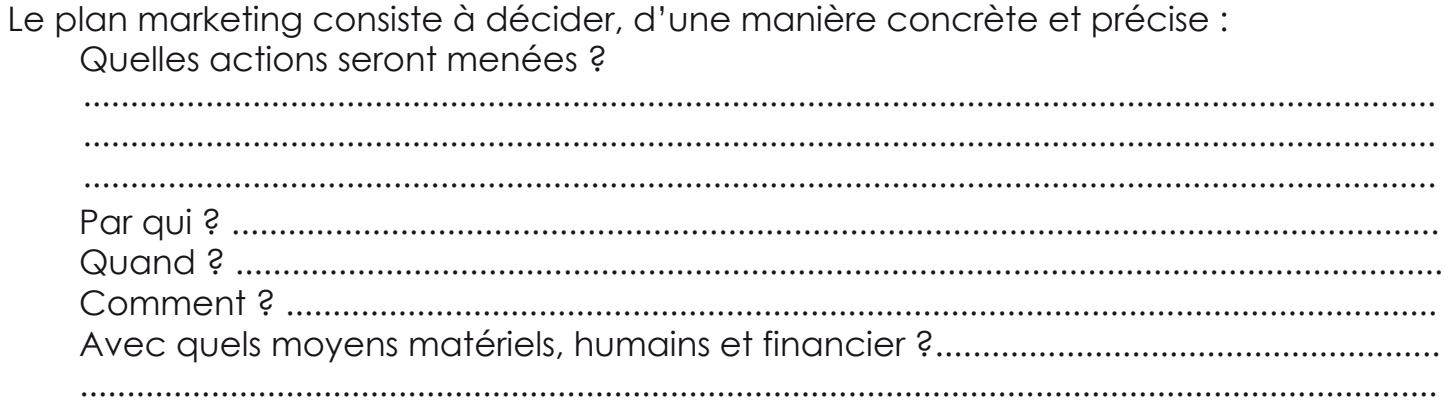

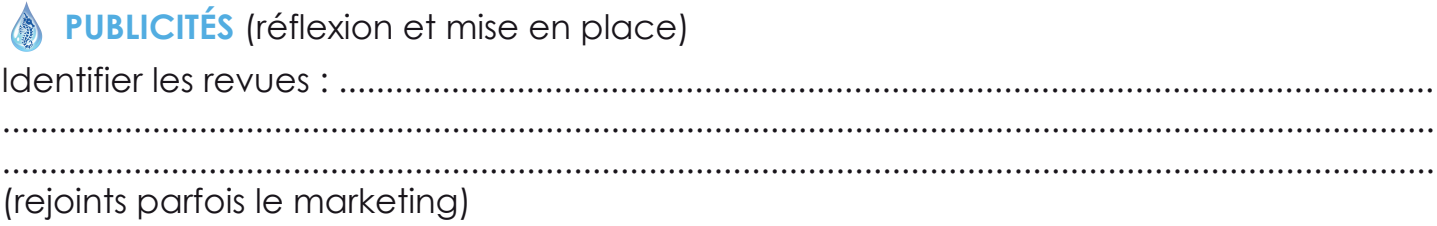

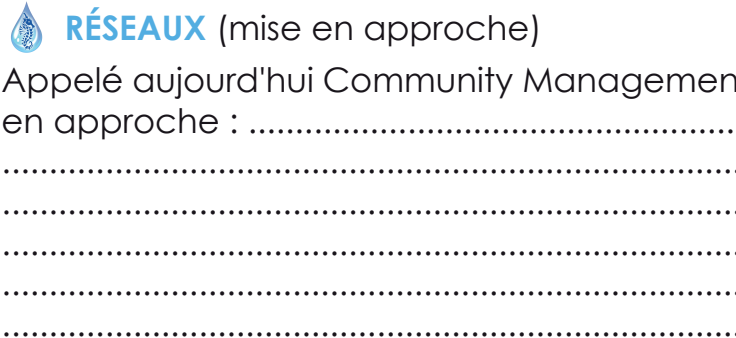

### **SITE INTERNET**

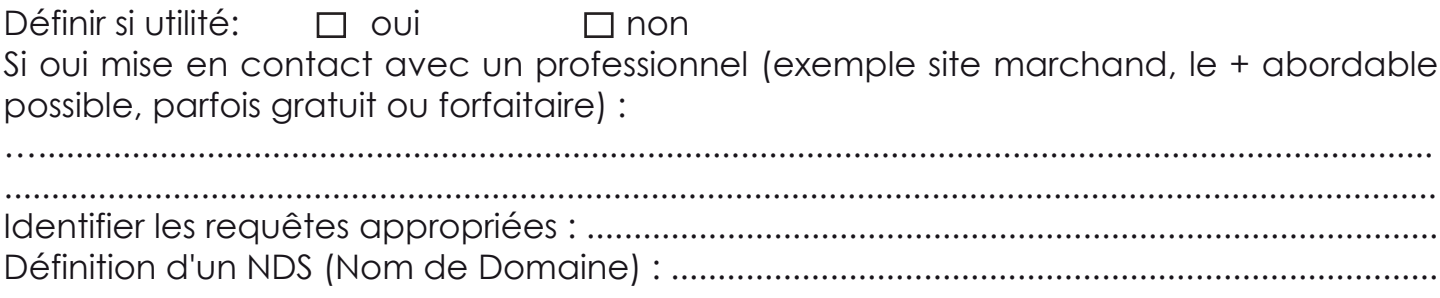

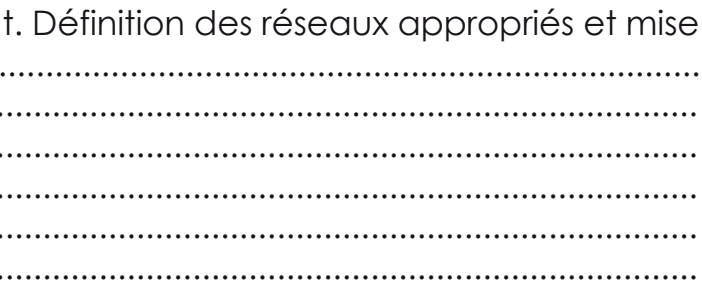